## References and objects

Arrays and objects use reference semantics. Why?

- *efficiency.* Copying large objects slows down a program.
- *sharing.* It's useful to share an object's data among methods.

DrawingPanel panel1 = new DrawingPanel(80, 50); **DrawingPanel panel2 = panel1; // same window panel2.setBackground(Color.CYAN);**

$$
panel 1 \bigcirc \longrightarrow \bigcirc \longrightarrow \bigcirc \longrightarrow \bigcirc \longrightarrow \bigcirc
$$
\n
$$
panel 2 \bigcirc \longrightarrow \bigcirc
$$

# Objects as parameters

- When an object is passed as a parameter, the object is *not* copied. The parameter refers to the same object.
	- The arrow is copied.
	- If the parameter is modified, it *will* affect the original object.

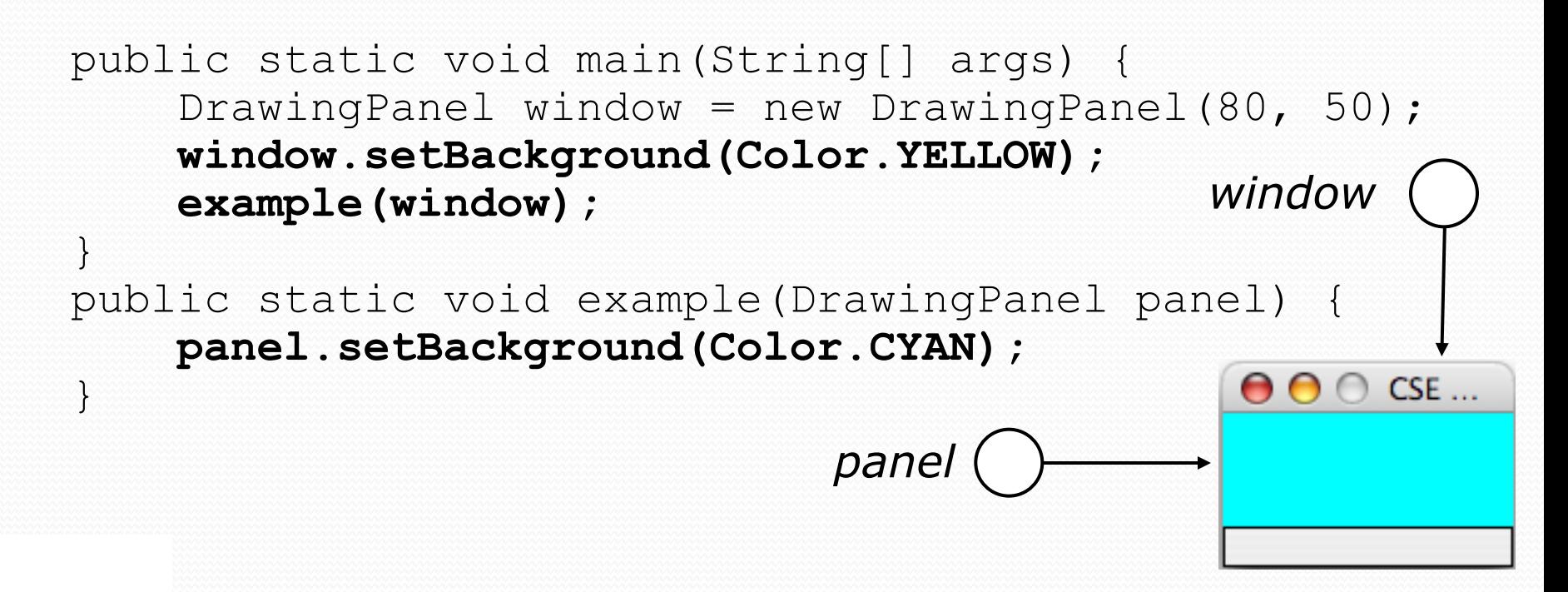

# Building Java Programs

#### Chapter 8 Lecture 8-1: Classes and Objects

#### **reading: 8.1 - 8.3**

self-checks: #1-9 exercises: #1-4

Copyright 2008 by Pearson Education

# A programming problem

- Given a file of cities' (x, y) coordinates, which begins with the number of cities:
	- 6 50 20 90 60 10 72 74 98 5 136 150 91

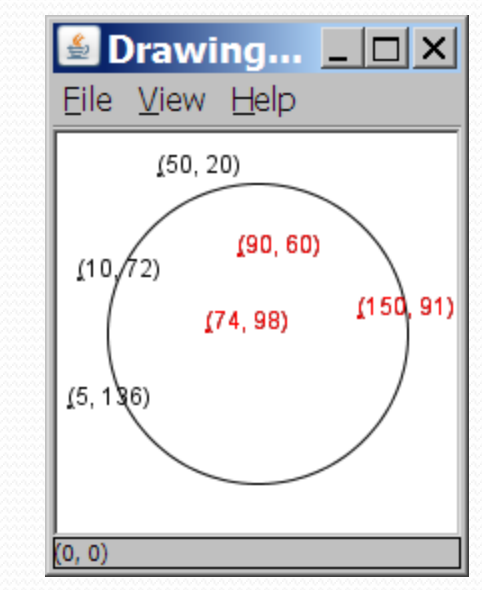

• Write a program to draw the cities on a DrawingPanel, then identify which cities will be affected by an earthquake by coloring them red

Epicenter x/y? **100 100** Radius of effect? 75

# A bad solution

```
Scanner input = new Scanner(new File("cities.txt"));
int cityCount = input.nextInt();
int[] xCoords = new int[cityCount];
int[] yCoords = new int[cityCount];
for (int i = 0; i < cityCount; i+1) {
    xCoords[i] = input.nextInt(); // read each city
    yCoords[i] = input.nextInt();
}
...
```
**parallel arrays**: 2+ arrays with related data at same indexes.

Considered poor style: put related data together

## **Observations**

- This problem would be easier to solve if there were such a thing as a Point object.
	- A Point would store a city's x/y data.
	- Could compare distances between Points to see how far a city is from the epicenter.

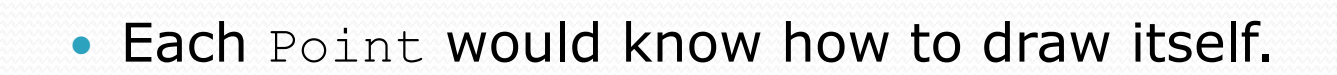

The overall program would be shorter and cleaner.

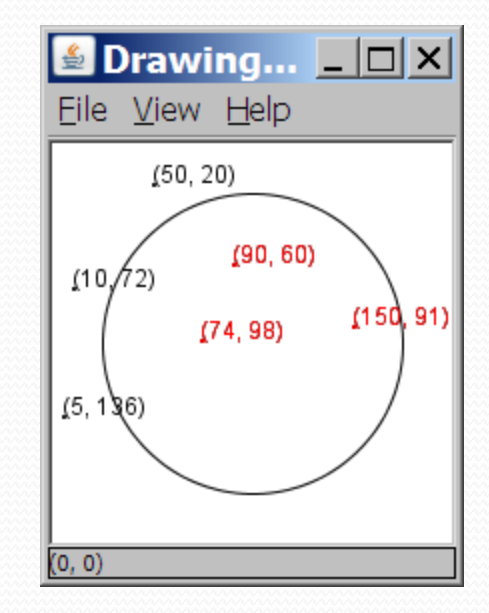

# Clients of objects

- **client program**: A program that uses objects.
	- Example: Circles is a client of DrawingPanel and Graphics.

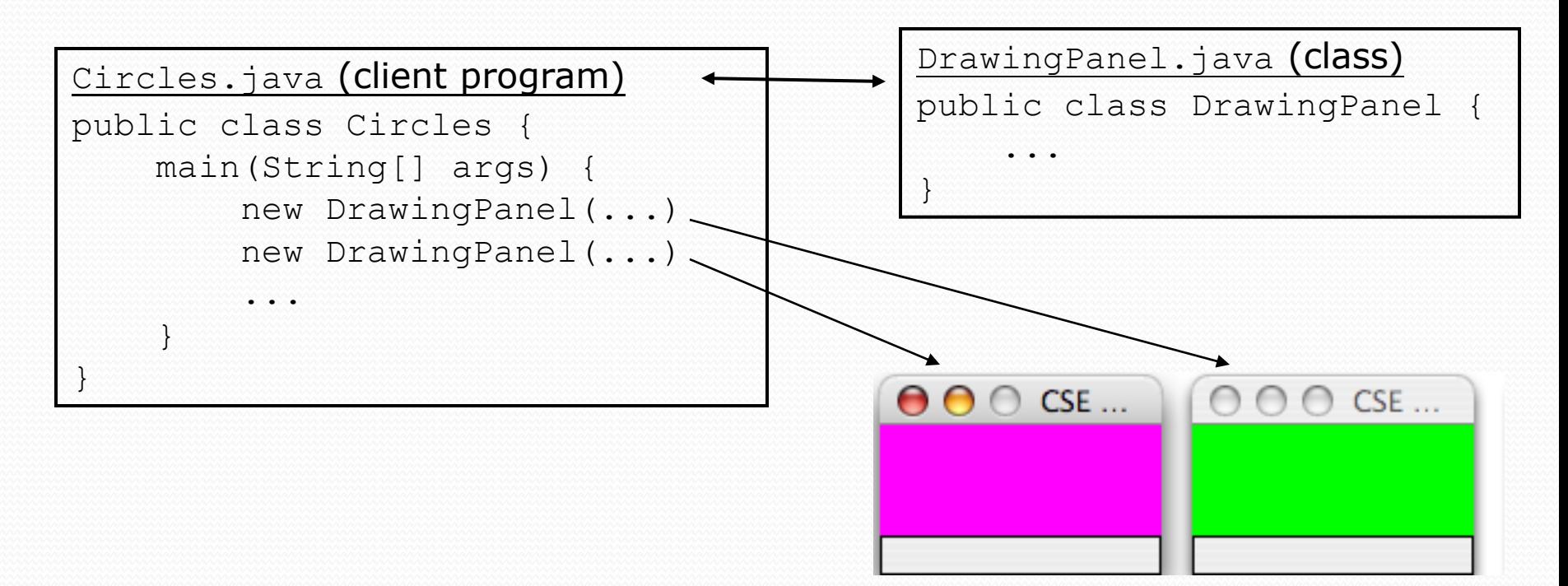

## Classes and objects

**class**: A program entity that represents either:

- 1. A program / module, or
- **2. A template for a new type of objects.**
- The DrawingPanel class is a template for creating DrawingPanel objects.

 **object**: An entity that combines state and behavior. **object-oriented programming (OOP)**: Programs that perform their behavior as interactions among objects.

# Blueprint analogy

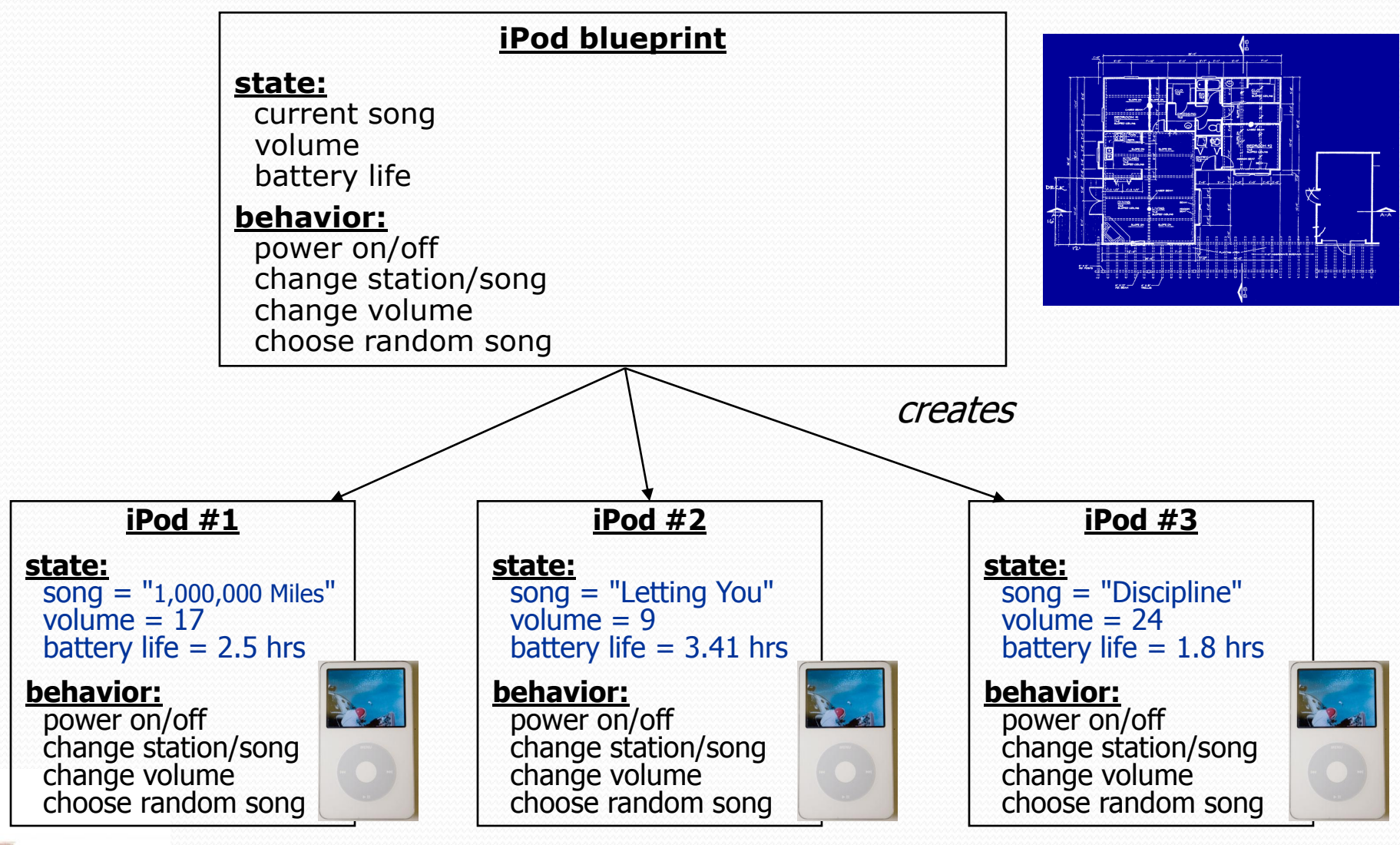

### Abstraction

**abstraction**: A distancing between ideas and details.

- We can use objects without knowing how they work.
- abstraction in an iPod:
	- You understand its external behavior (buttons, screen).
	- You don't understand its inner details, and you don't need to.

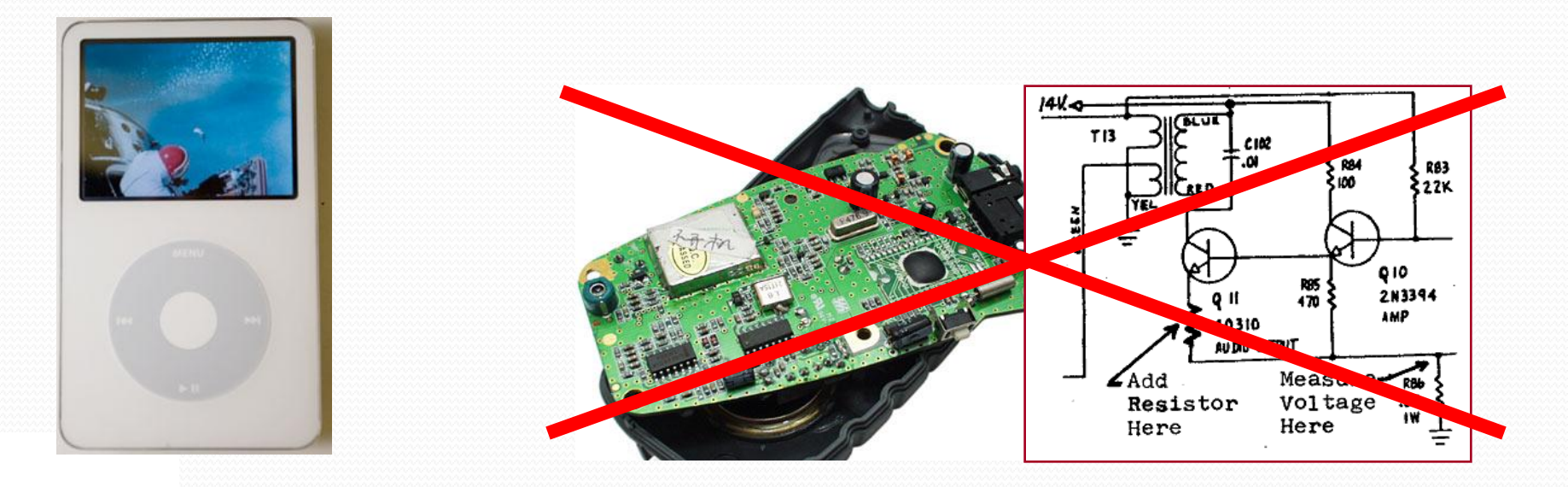

### Our task

 $\bullet$  In the following slides, we will implement a Point class as a way of learning about classes.

- We will define a type of objects named Point.
- Each Point object will contain x/y data called **fields**.
- Each Point object will contain behavior called **methods**.
- **Client programs** will use the Point objects.

# Point objects (desired)

Point  $p1 = new Point(5, -2)$ ; Point p2 = new Point(); **// origin, (0, 0)**

• Data in each Point object:

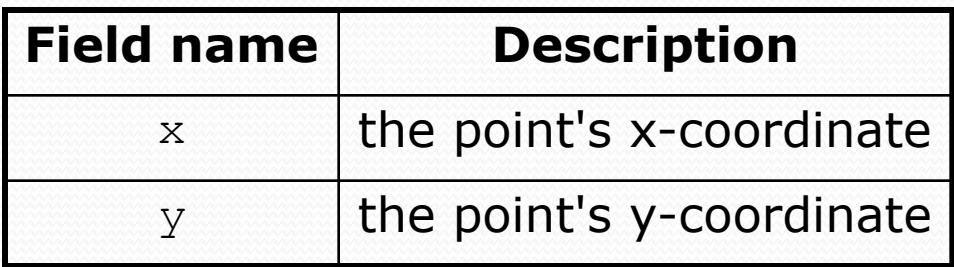

• Methods in each Point object:

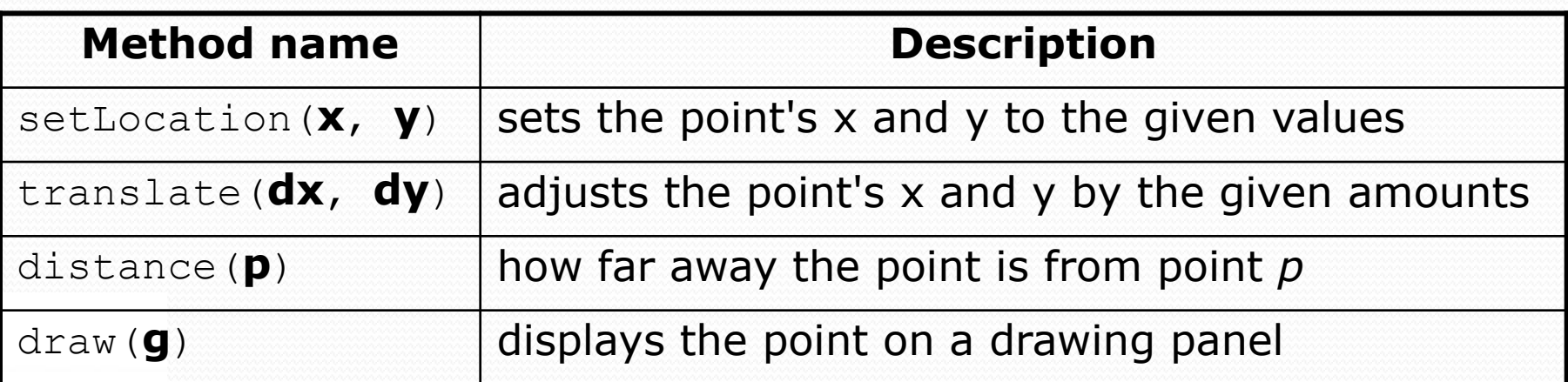

Copyright 2008 by Pearson Education

### Point class as blueprint

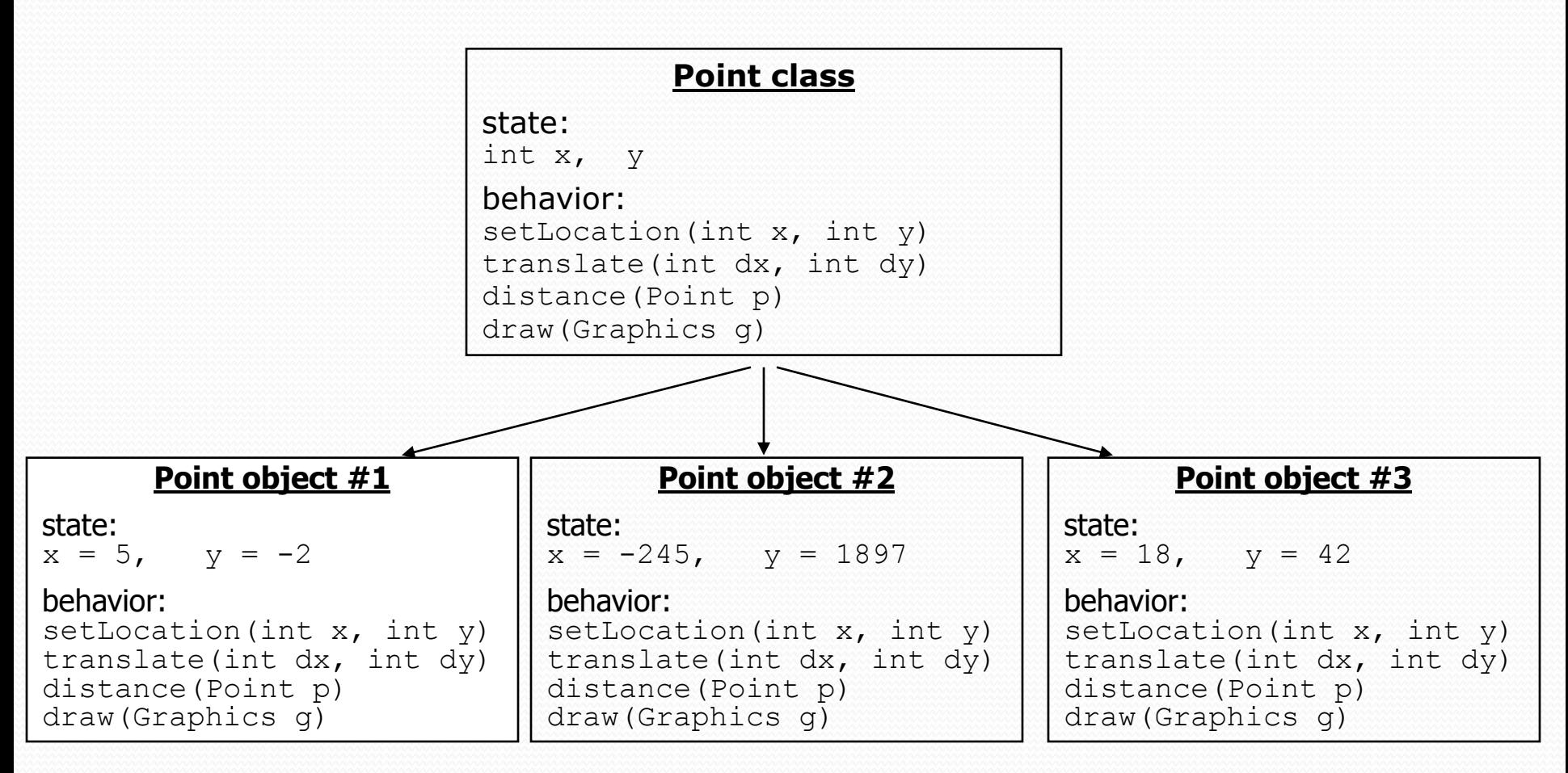

- The class (blueprint) describes how to create objects.
- Each object contains its own data and methods.

# Object state: Fields

#### **reading: 8.2** self-check: #5-6

Copyright 2008 by Pearson Education

14

# Point class, version 1

```
public class Point {
    int x;
    int y;
}
```
• Save this code into a file named Point.java.

• The above code creates a new type named Point.

- Each Point object contains two pieces of data:
	- an int named x, and
	- an int named  $y$ .
- Point objects do not contain any behavior (yet).

## Fields

**field**: A variable inside an object that is part of its state.

- Each object has *its own copy* of each field.
- Part of the *object*; best *not* to think of them as variables
- Declaration syntax:

```
type name;
```

```
 Example:
```
}

```
public class Student {
   String name; // each Student object has a 
   double gpa; // name and gpa field
```
### Mini-exercise

 Define a class LibraryBook with three fields: one for the author, one for the title, and one that says whether or not the book is checked out.

(For simplicity, assume there is always just one author; we are also ignoring call numbers and so forth.)

```
Cheat sheet:
   public class Student {
        String name; // each Student object has a 
       double gpa; // name and gpa field
    }
```
### Mini-exercise - solution

- Define a class LibraryBook with three fields: one for the author, one for the title, and one that says whether or not the book is checked out. (For simplicity, assume there is always just one author; we are also ignoring call numbers and so forth.)
- Solution:

```
public class LibraryBook {
    String author;
    String title;
    boolean checkedOut;
}
```
# Accessing fields

- We can access and modify an object's fields.
	- access: **variable**.**field**
	- modify: **variable**.**field** = **value**;

#### Example:

```
Point p1 = new Point();
Point p2 = new Point();
p1.x = 10; // modify
p1.y = 20; // modify
System.out.println(p1.x + "," + p1.y); // access
```
#### Output: 10,20

Copyright 2008 by Pearson Education

# A class and its client

- Point.java is not, by itself, a runnable program.
	- A class can be used by client programs.

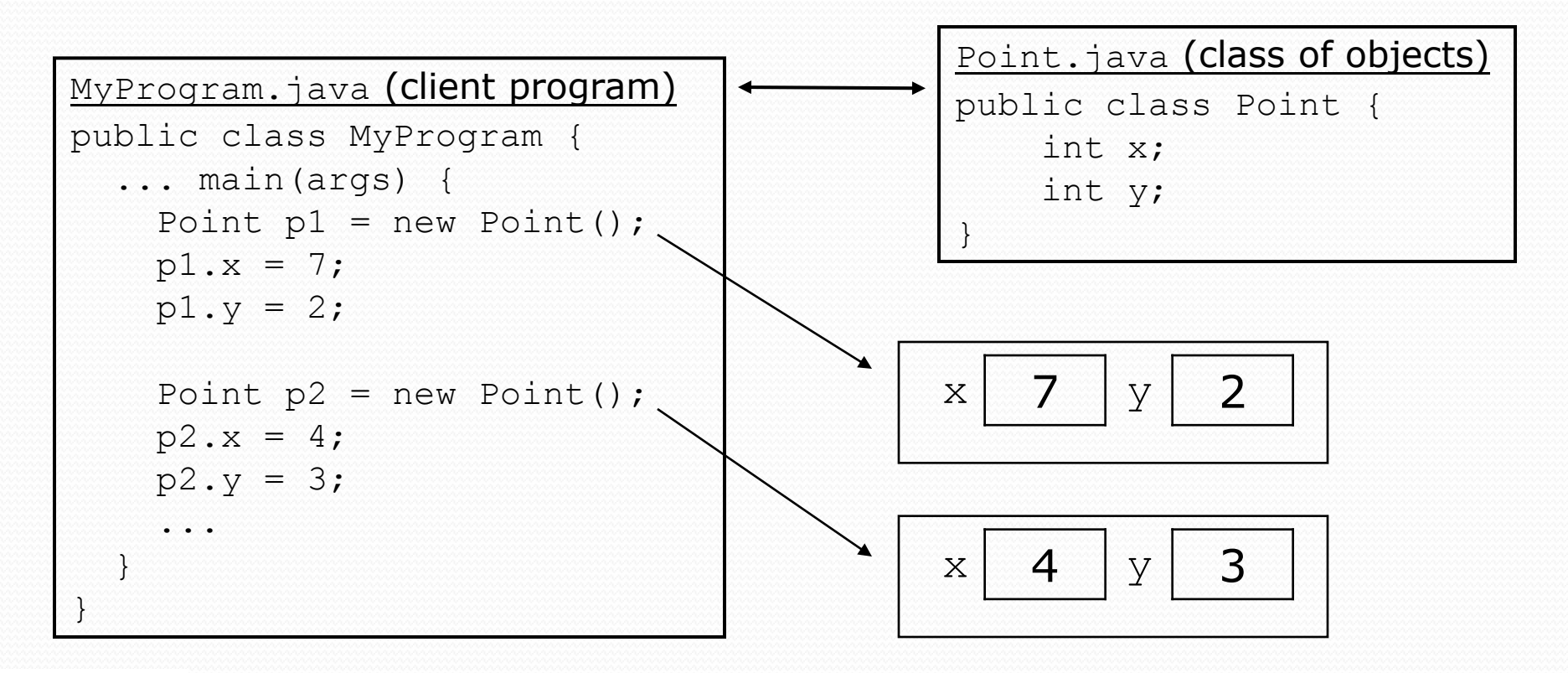

### MyProgram client example

public class MyProgram { public static void main(String[] args) {

#### **// create two Point objects**

```
Point p1 = new Point();
```

```
p1.y = 2;
```

```
Point p2 = new Point();
```
 $p2 \cdot x = 4;$ 

System.out.println(**p1.x** + "," + **p1.y**); // 0,2

**// move p2 and then print it p2.x** += 2; **p2.y**++; System.out.println(**p2.x** + "," + **p2.y**); // 6,1

}

}

#### Mini-exercise

• What does this print?

```
public class MyProgram {
    public static void main(String[] args) {
        Point p1 = new Point();
        Point p2 = new Point();
        p1.x = 5;
        p2.x = 2*p1.x;
        p2.y = 10;
```

```
System.out.println(p1.x + ", " + p1.y);
System.out.println(p2.x + ", " + p2.y);
```
**}**

**}**

### Mini-exercise - solution

• What does this print?

```
public class PointMain {
    public static void main(String[] args) {
        Point p1 = new Point();
        Point p2 = new Point();
        p1.x = 5;
        p2.x = 2*p1.x;
        p2.y = 10;
```

```
System.out.println(p1.x + ", " + p1.y);
System.out.println(p2.x + ", " + p2.y);
```
Result: 5, 0 10, 10

**}**

**}**

Copyright 2008 by Pearson Education

# Arrays of objects

**null :** A reference that does not refer to any object.

• The elements of an array of objects are initialized to null.

Point []  $pts = new Point[5]$ ;  $String[] words = new String[42];$ DrawingPanel[] windows = new DrawingPanel[3];

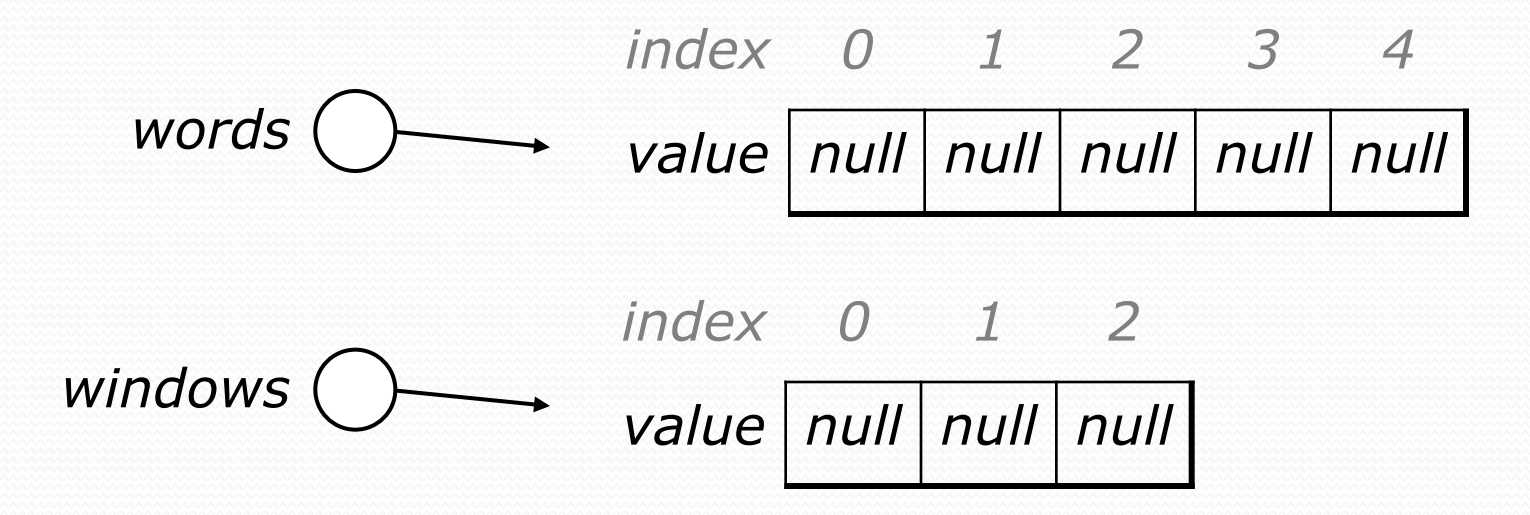

# Better solution - earthquake

Scanner input = new Scanner(new File("cities.txt")); int cityCount = input.nextInt(); **Point[] coords = new Point[cityCount];**

```
for (int i = 0; i < cityCount; i++) {
   Point p = new Point(); // create each point
   p.x = input.nextInt(); // read each city
   p.y = input.nextInt(); // read each city
   coords[i] = p;
```
- We replaced the 2 parallel arrays with a single array of Points
	- Initially an array with all null, but the second phase of initialization removes all the nulls

}

...

# Things you can do w/ null

- $\bullet$  store null in a variable or an array element String  $s = null;$ words $[2] = null;$
- print a null reference System.out.println(s); **// output: null**
- ask whether a variable or array element is  $null$ if  $(words[i] == null)$   $\{ \ldots \}$
- pass null as a parameter to a method
- return null from a method (often to indicate failure)

# Null pointer exception

- **dereference**: To access data or methods of an object with the dot notation, such as  $s.length()$ .
	- It is illegal to dereference null (causes an exception).
	- null is not any object, so it has no methods or data.

```
String[] words = new String[5];
System.out.println("word is: " + words[0]);
words[0] = words[0].toUpperCase();
```

```
Output:
word is: null
Exception in thread "main" 
java.lang.NullPointerException
        at Example.main(Example.java:8)
```
# Looking before you leap

• You can check for null before calling an object's methods.

```
28
String[] words = new String[5];
words[0] = "hello";words[2] = "goodbye"; // words[1], [3], [4] are null
for (int i = 0; i < words.length; i++) {
    if (words[i] != null) {
       words[i] = words[i].toUpperCase();
    }
}
              index 0 1 2 3 4
words \rightarrow value \rightarrow null null null null null null"hello" | "goodbye"
```
## Two-phase initialization

1) initialize the array itself (each element is initially  $null$ ) 2) initialize each element of the array to be a new object

String[] words = **new String[4]**; **// phase 1** for (int  $i = 0$ ;  $i <$  words.length;  $i++)$  { words[i] = **"word " + i; // phase 2** }

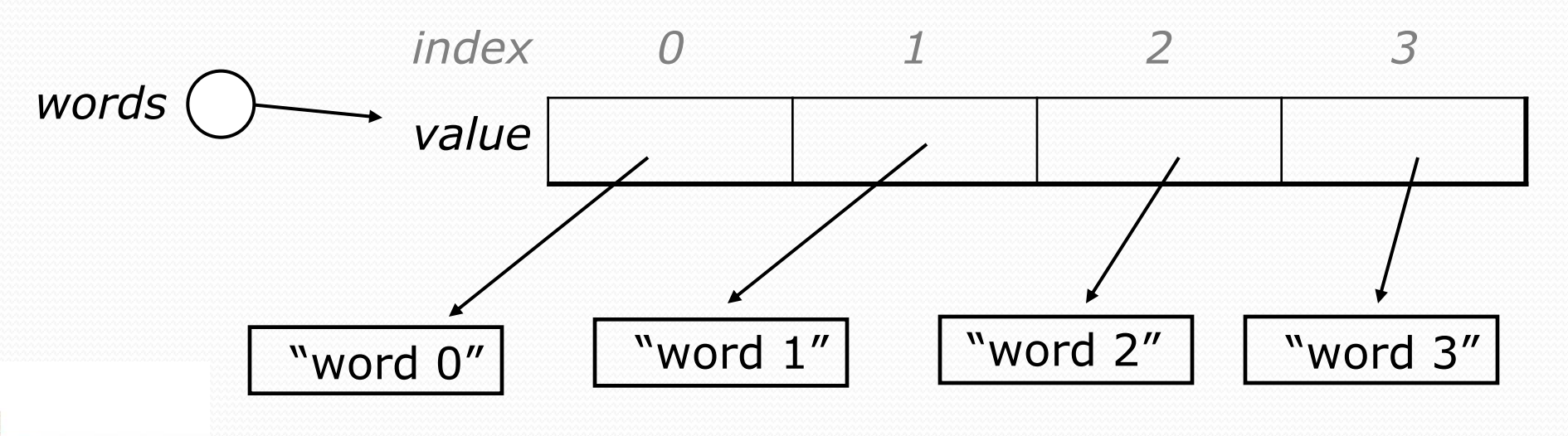